## **MNREL Transforming ENERGY**

## Moab/Torque to SLURM Translations

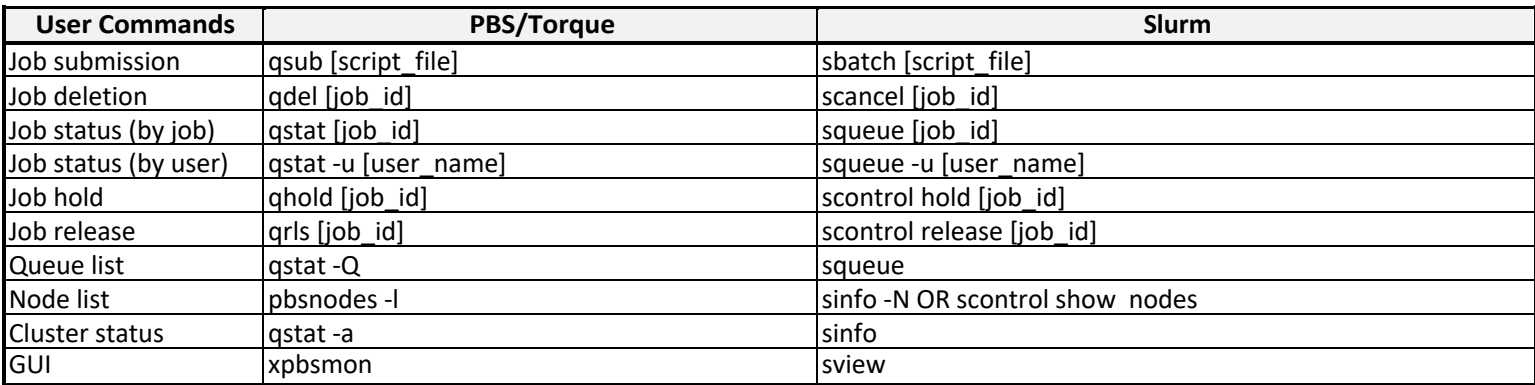

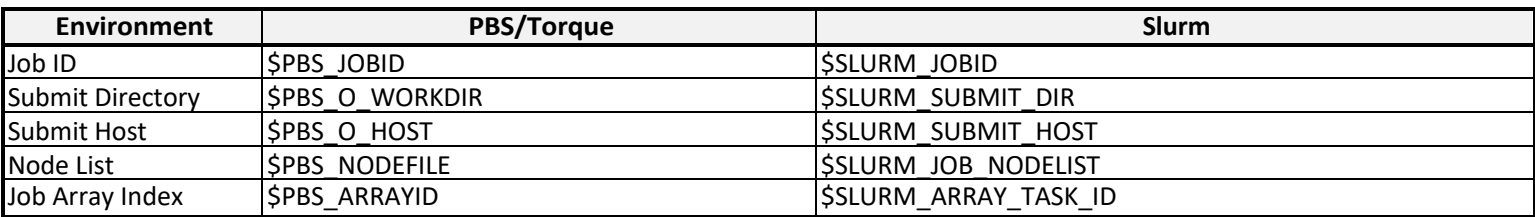

## Required Not recommended

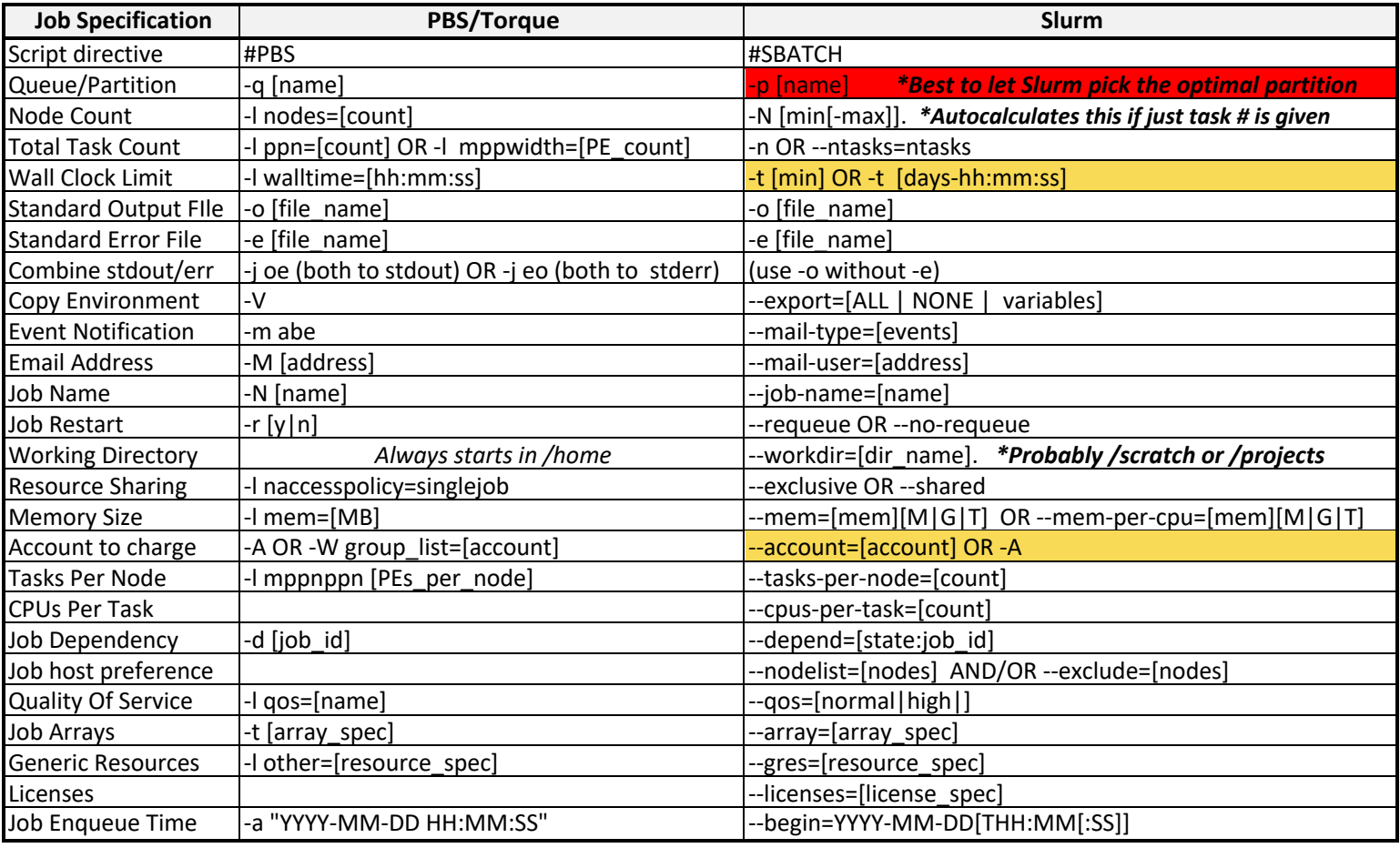